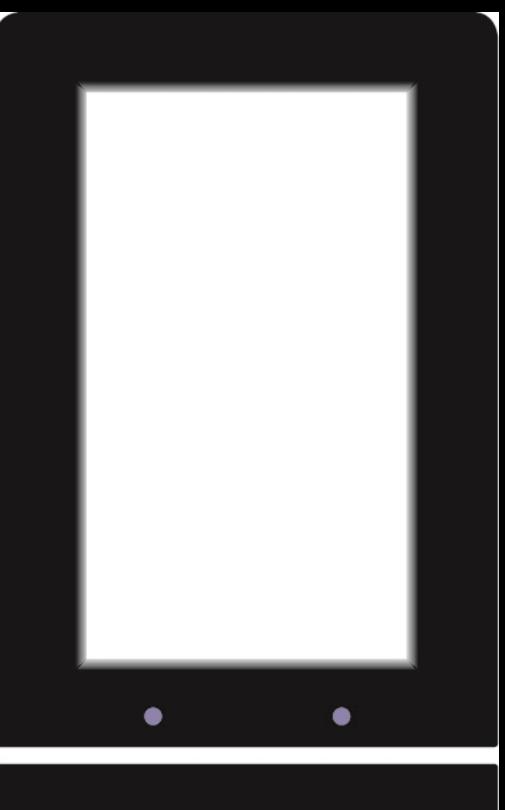

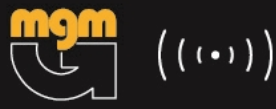

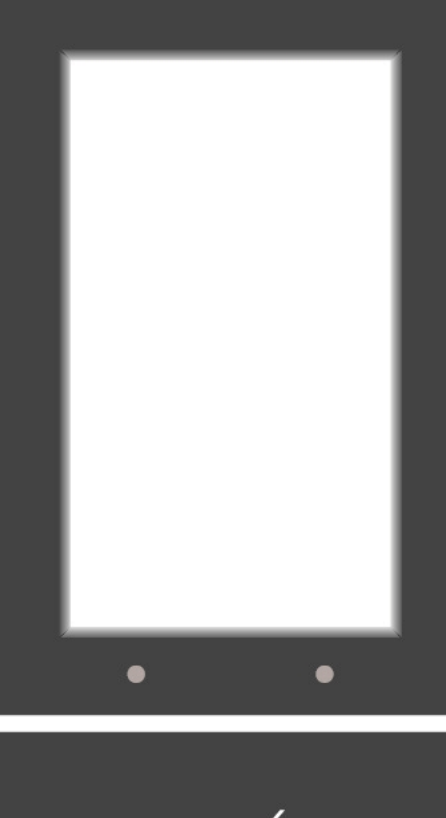

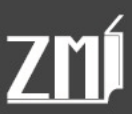

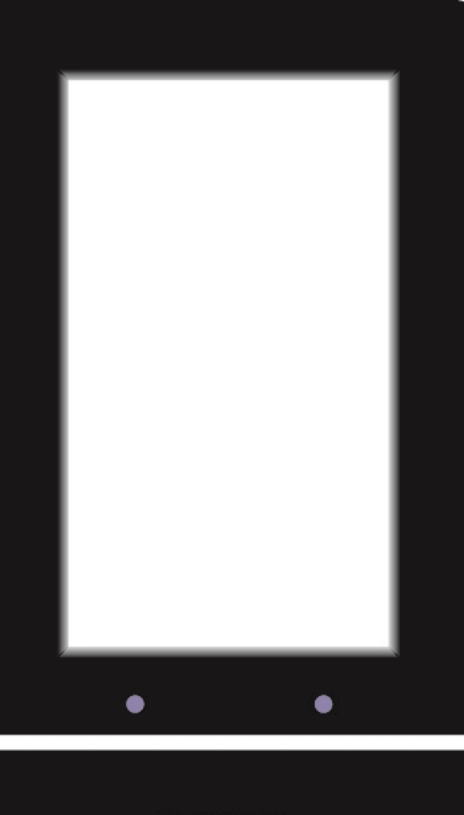

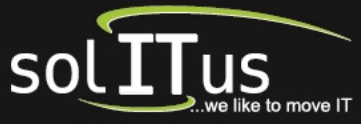

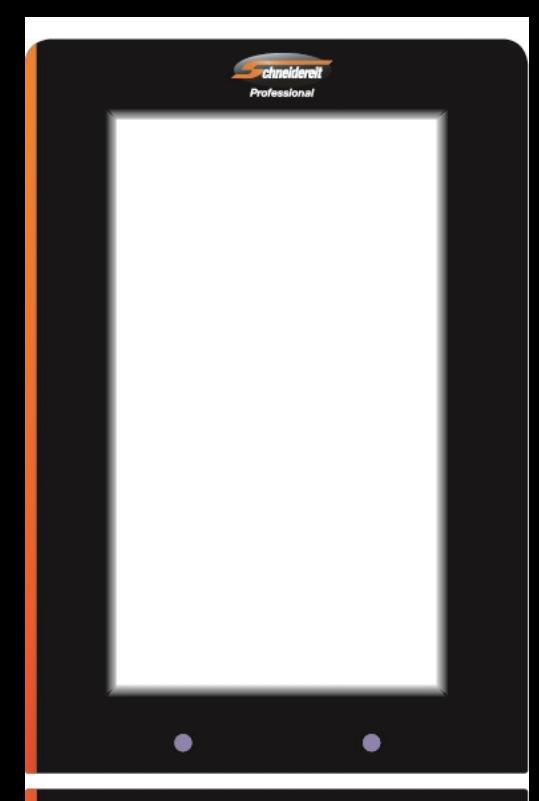

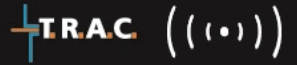

0800 7000-677 www.schneidereit.com

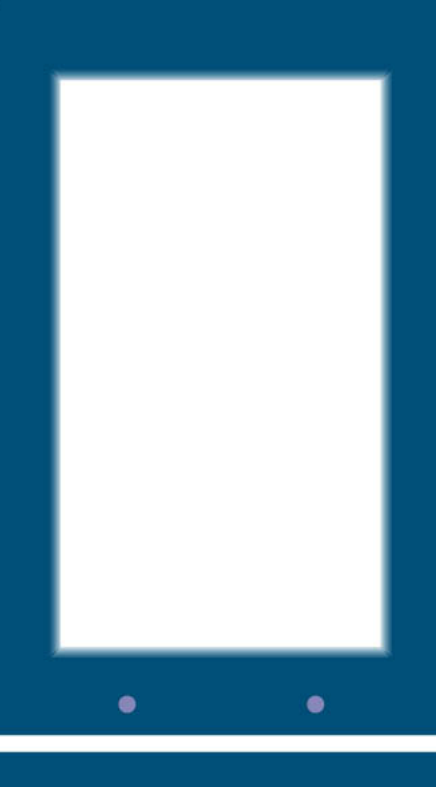

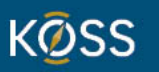

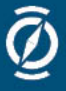

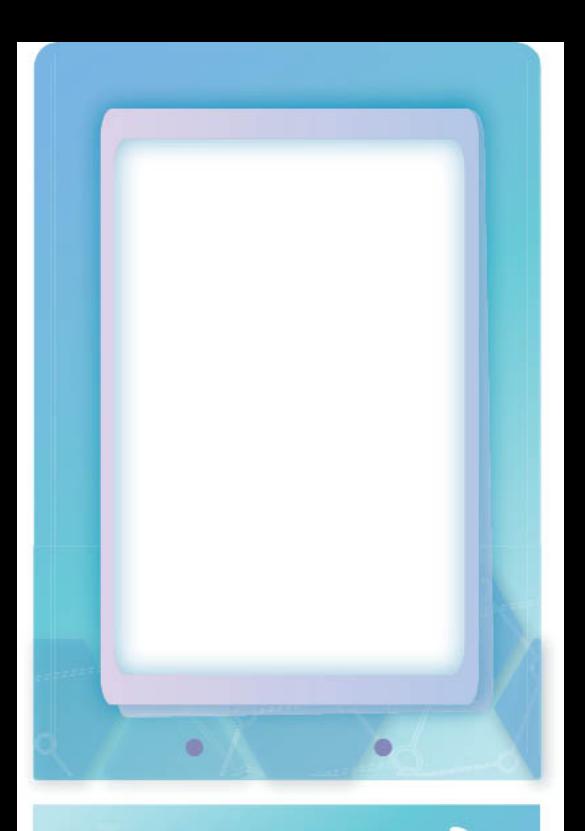

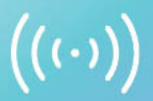

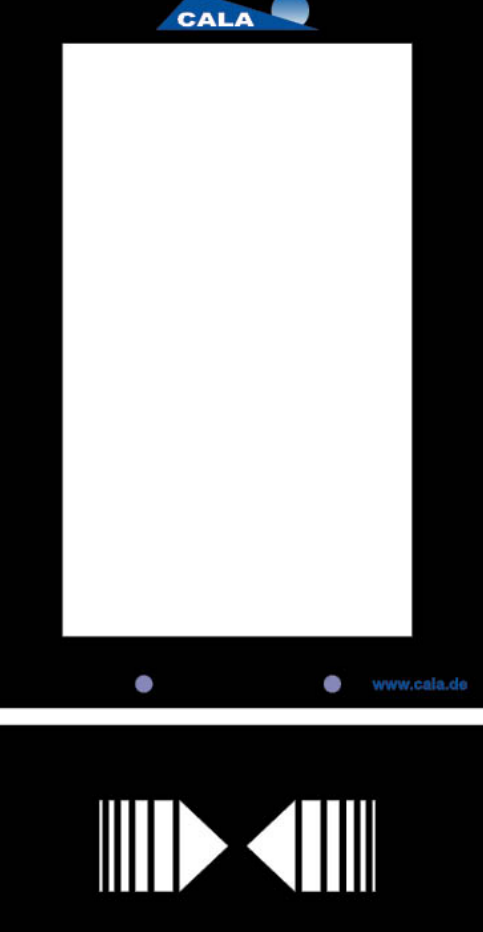

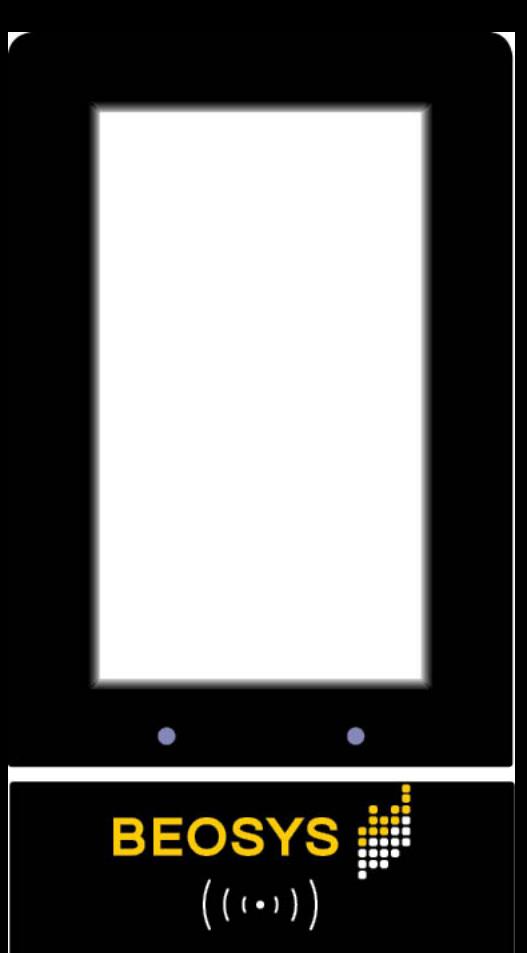

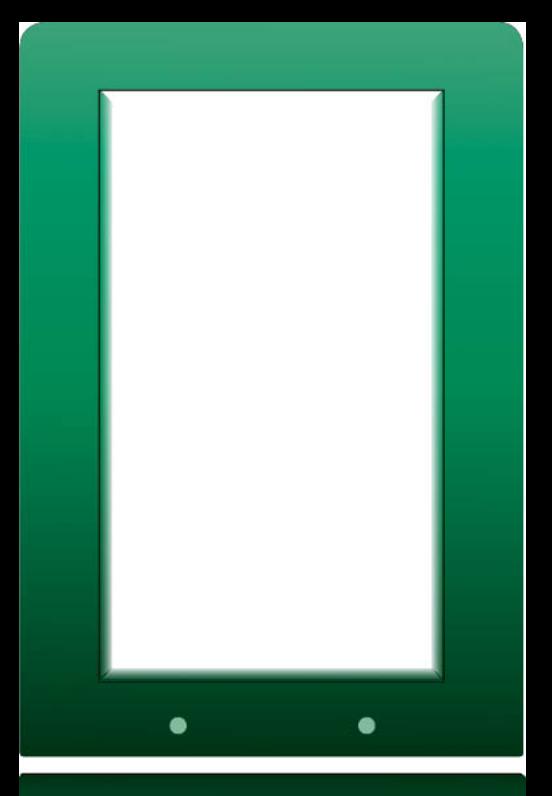

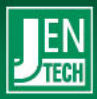

 $\bigl(\,(\,\cdot\,,\cdot\,)\,\bigr)$ 

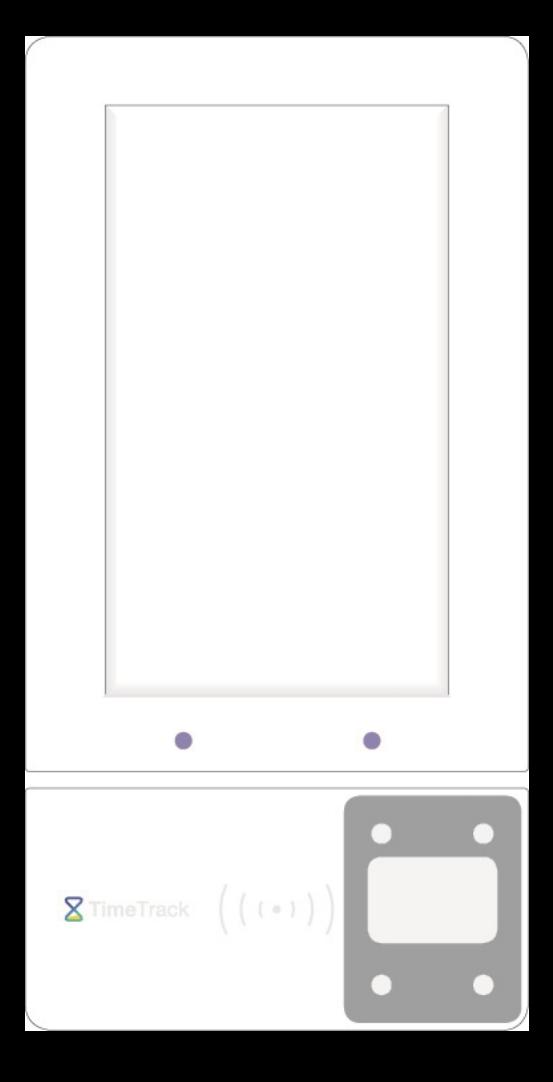